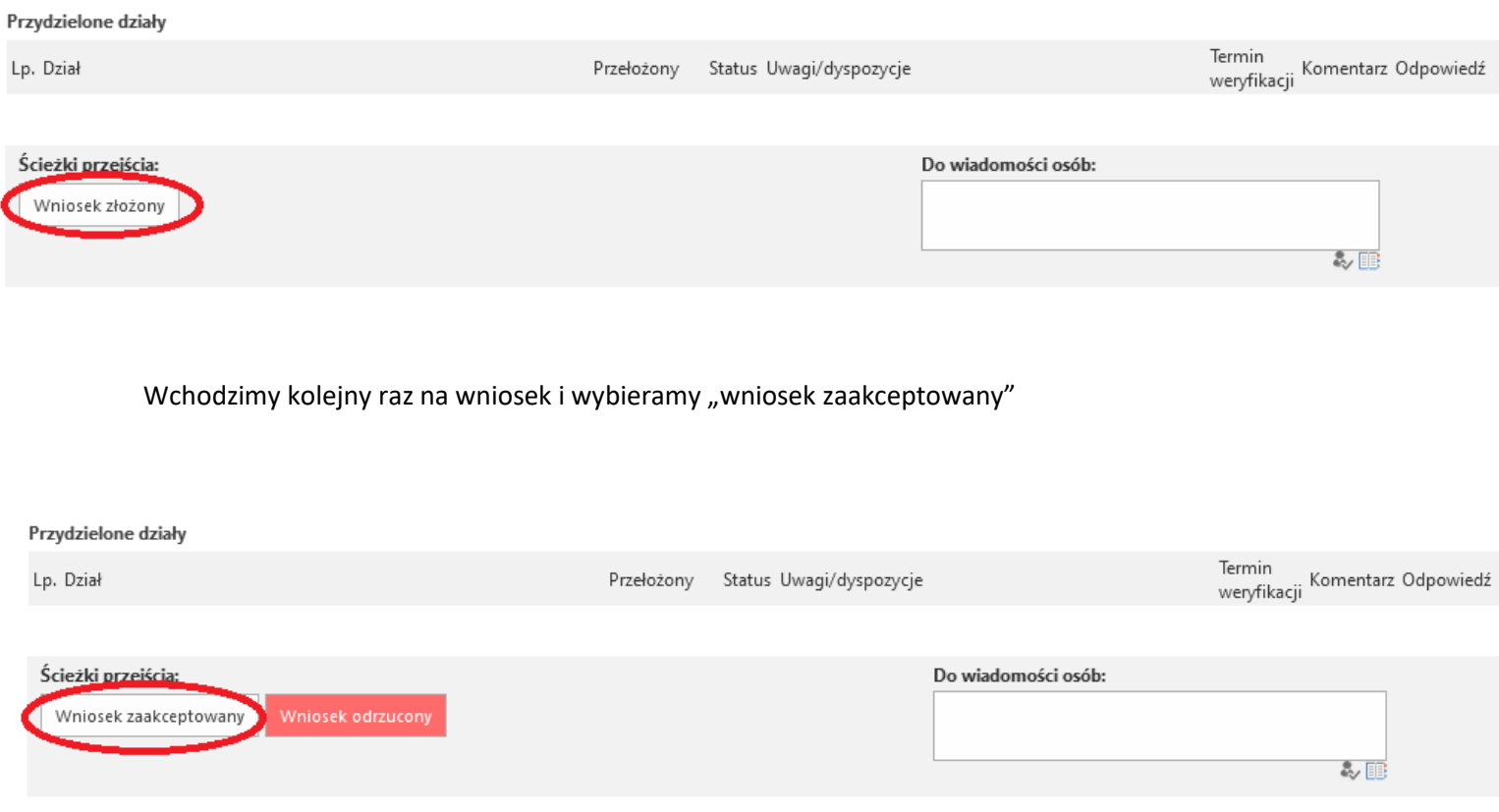

Wchodzimy kolejny raz na wniosek i zapisujemy sobie numer wniosku lub ID elementu i wybieramy "do archiwum"

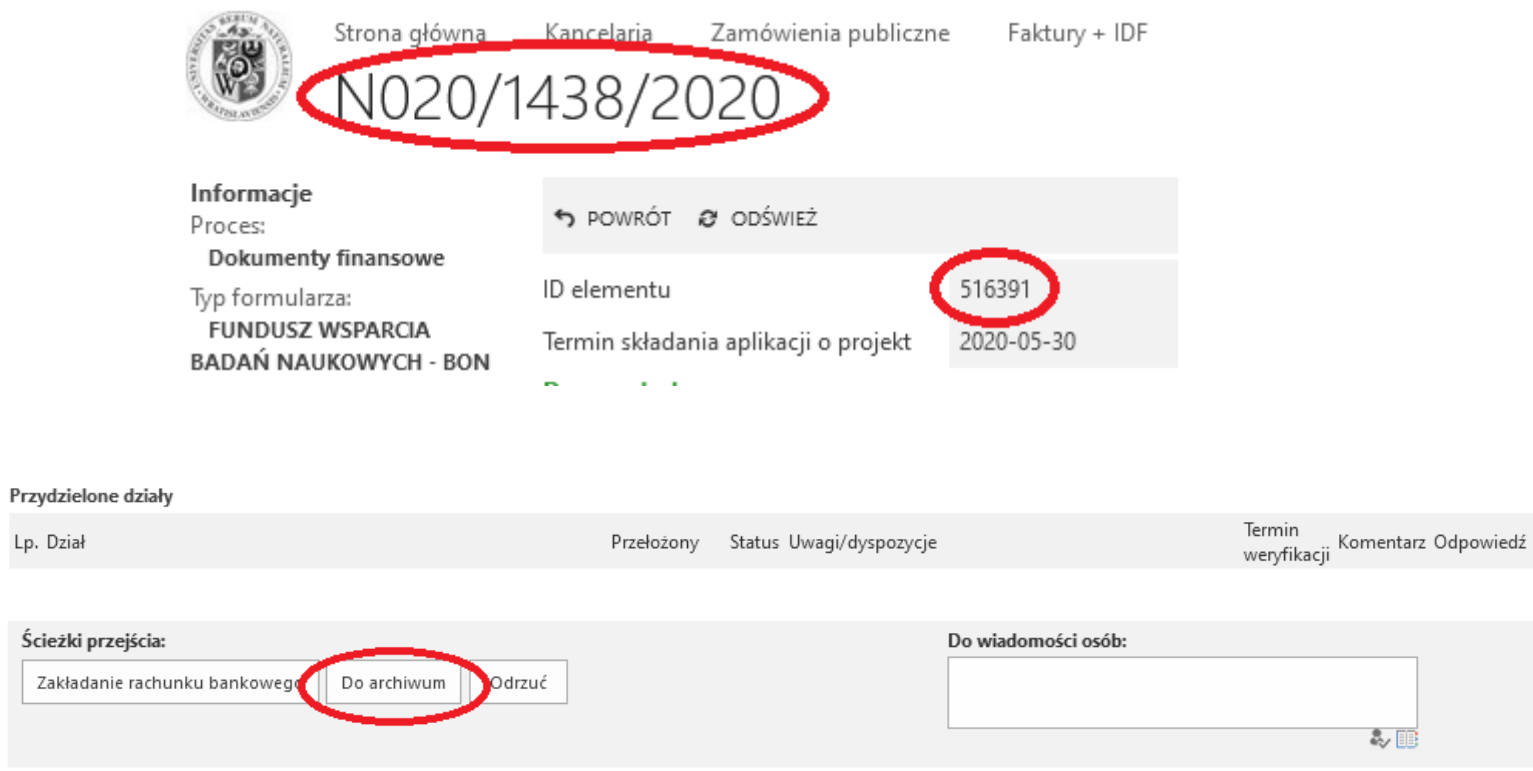

## Następnie wchodzimy na stronę główną

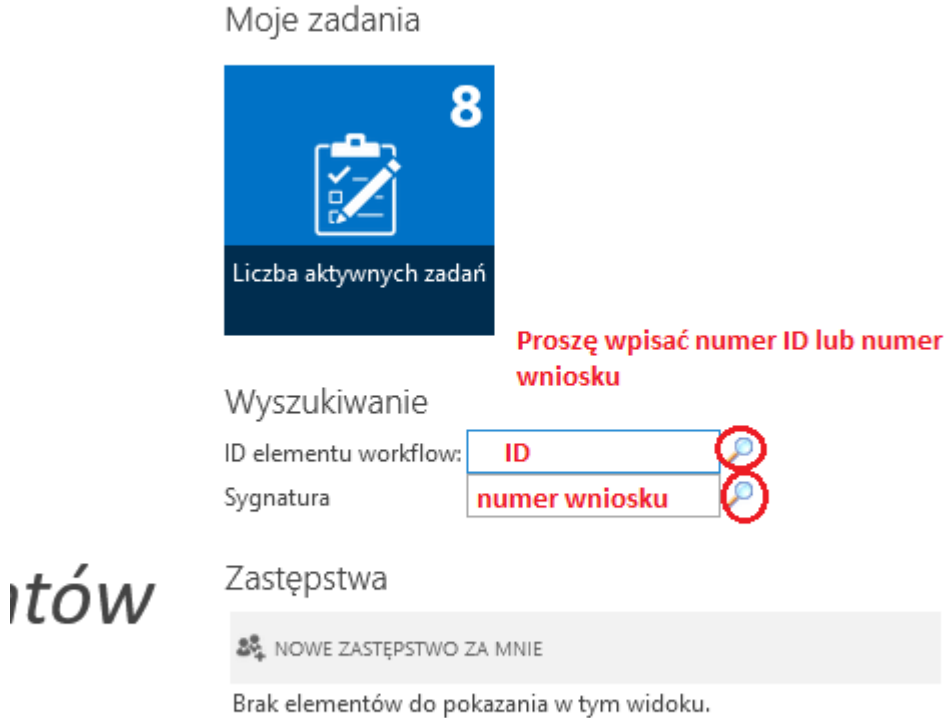

Po wejściu na wniosek proszę spisać "Symbol projektu w TETA" i przesłać na adres [szkola.doktorska@upwr.edu.pl.](mailto:szkola.doktorska@upwr.edu.pl)

Jest to numer Państwa projektu i proszę go wpisać na swoim porozumieniu.